## **DAFTAR GAMBAR**

<span id="page-0-0"></span>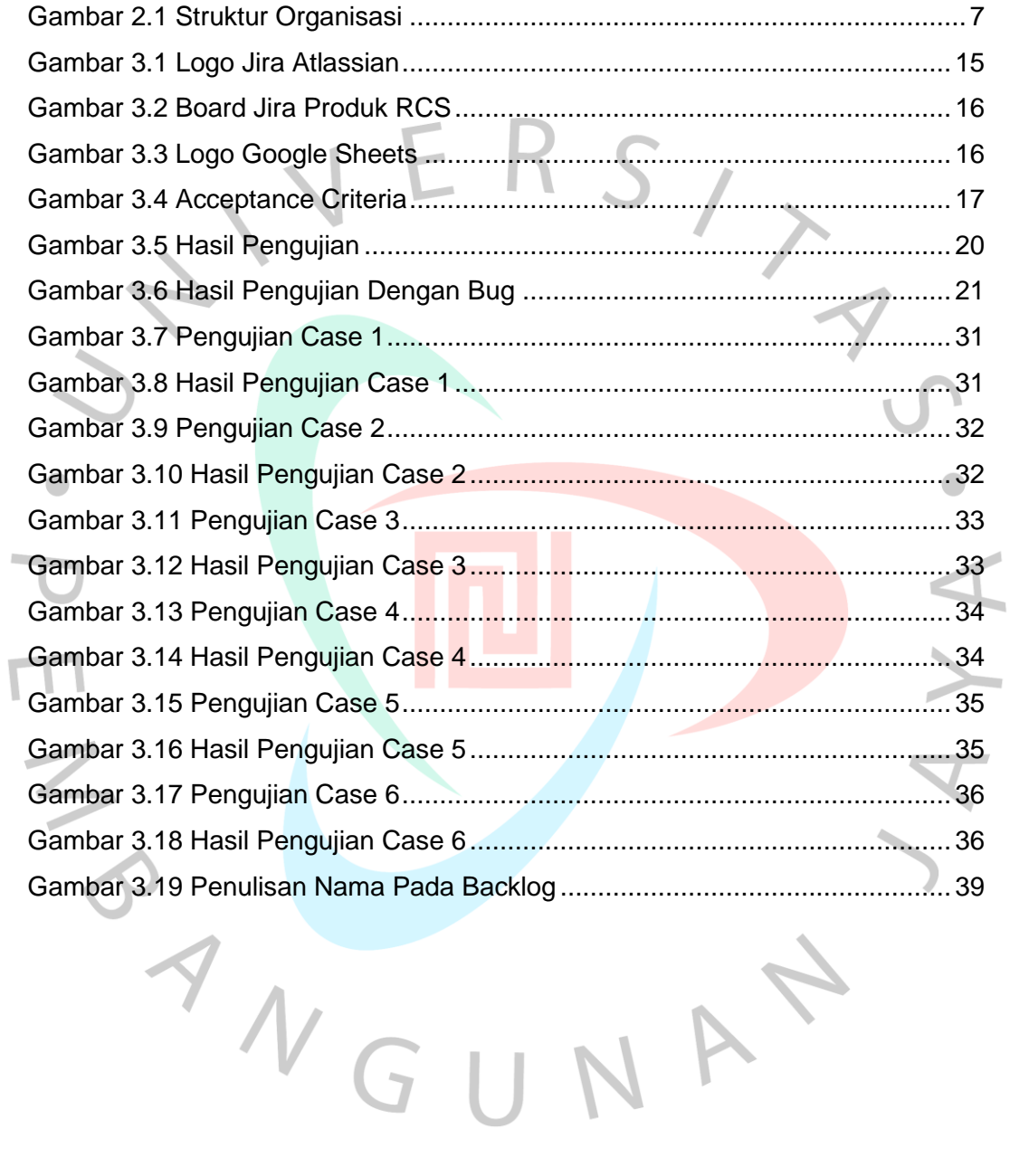